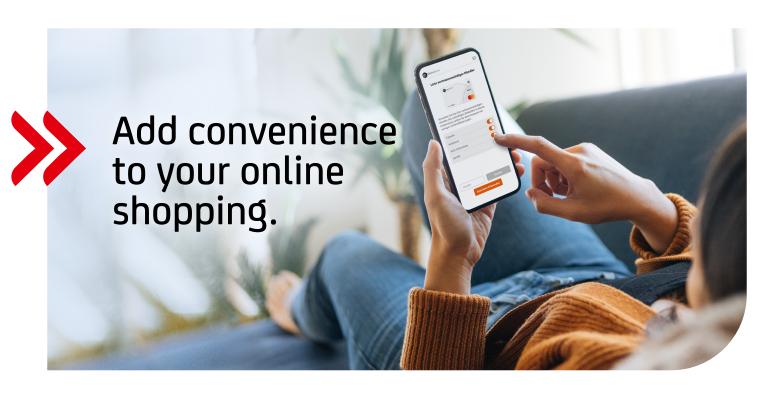

## Choose your trusted merchants and make online payments easier.

You can now identify your most frequently used online merchants as "trusted". This means that you will not have to approve your transaction with a 2-factor authentication as often as before. This makes paying with your HVB card easier and quicker.

## CHECK ONLINE MERCHANTS WHEN SHOPPING

Simply select "Remember this merchant, to skip authentication more often" during 2-factor-authentication.

|                                                                         | Cancel                                   |
|-------------------------------------------------------------------------|------------------------------------------|
| HypoVereinsbank                                                         | 🌓   ID Check                             |
| PURCHASE AU<br>Now authorize your payment<br>sent to your mobile number |                                          |
| EUR 370,32 merchant LUFTH<br>Please enter the SMS-TAN f                 |                                          |
|                                                                         | nis merchant, to skip<br>ion more often. |
| CONT                                                                    | INUE                                     |
| Aore information                                                        | 1                                        |

## APPROVAL WITH ECODE AND TAN

Your trusted merchants will be saved per card number and you can amend them via the HVB card service: +49 89 435 4949114

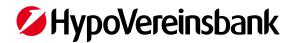